**Deceive Crack License Key X64**

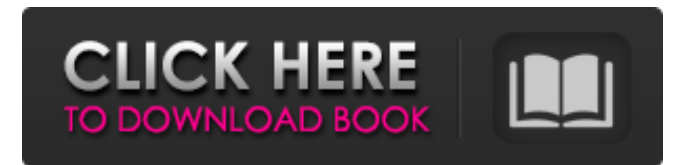

## **Deceive Crack+ Free Download**

- See who's online or not - Hide your LoL account with their permission - You can login as another user - Your friends can't see you online while hiding your LoL account - Your friends can't invite you into party/lobby - Your friends can't join the game - You can still talk to your friends while appearing offline - You can see and hide your account status via mobile app - Your friend can see your "hidden" account status via mobile app - You can hide your account via mobile app and hide your account status via mobile app - You can hide your account status via mobile app when your friend is online - Your friend can see your "hidden" account status via mobile app - You can hide your account status via mobile app when your friend is offline - Your friend can see your "hidden" account status via mobile app - You can start a game without the person you want to play a game with knowing that you are hiding your account - You can always login through mobile client with your "hidden" account to make you appear offline (source: Launching a game in League of Legends can be challenging. While it is easier to start a game without anyone else around you, it can be more fun to get competitive. Unfortunately, it can be difficult to find a game where you and your friends are, and the LoL mobile version is no exception. Not only is it difficult to find people looking to play, it can also be difficult to play with them because if you do not have an internet connection or a poor connection, the game will not be able to run. Deceive Cracked 2022 Latest Version is an application that allows you to launch the game and go offline without anyone being able to tell. It will allow you to maintain your connection and take advantage of the features that it has to offer. Unfortunately, you will need to be able to play with your friends in order for this to work. When you launch the game and tell it to use Deceive, it will make a new character and it will only be visible to that character. The application will not have the ability to delete the old character or your account. It will just be invisible for everyone but your friends. - See who's online or not - Hide your LoL account with their permission - You can login as another user - Your friends can't see you online while hiding your LoL account

**Deceive Full Version [Updated-2022]**

Disable internet connection during party chat Hide your multiplayer status for your friends Team games only Deceive Editor: Like its name, Deceive is a program that allows you to deactivate and reactivate your internet connection, based on your status. Being able to be away from home without people knowing where you are, is very useful, although it can also be used to spice up your social life. Deceive is an open-source application, which is why it can be used and modified freely by anyone in the sourceforge repositories. There is no official version of Deceive for Android yet, so there is no official download link available. If you want to install Deceive on Android, you'll have to use Android's source code, which can be found here. Instructions Launch the app Deceive will check for updates automatically, you can also manually check if a new version is available for download. The last time I checked the app (with 1.9.1) was out of date, and it kept connecting to the Internet for a few days before the update was released, as it downloaded, cached, and began using the latest version. Exiting Deceive will always close the League of Legends client as well. Set your status The first time you launch Deceive, you'll be prompted to set your gaming status. Here you can choose "Online" or "Offline". If you are already online, everything is fine. It won't disconnect you from the game in any way. If you want to appear offline to your friends, then you'll have to set the gaming status to "Offline", and you'll need to log out from the client, and return with your browser to a site that will let you log in and look online. You'll need a website that can handle you logging in or connecting to the internet. If you don't have a free account at a site that does that, you can sign up here and get a free month or two. Make it seem like you have a connection If you have set your status to "Offline", you won't be able to connect to League of Legends using your own client. Deceive will open the League client automatically for you, which should appear offline to your friends. If you've set your status to "Online", then 09e8f5149f

## **Deceive Crack+ For Windows (Final 2022)**

No-cost, open-source standalone app that lets you hide your online status in League of Legends. It does not store login credentials, but can automatically reconnect you to the client if disconnected. Deceive Description - Deceive is an open-source, easy-to-use application that allows you to hide your online status in League of Legends. It does not store login credentials, but can automatically reconnect you to the client if disconnected. ShowHide Intro - Deceive is an open-source, easy-to-use application that allows you to hide your online status in League of Legends. It does not store login credentials, but can automatically reconnect you to the client if disconnected. Deceive-works-with-any-client-ofyour-choice. No server or client must be pre-installed. No keys or passwords are stored. Deceive can always re-connect if disconnected (if reconnection fails, you can still use Deceive). Deceive is WIP. Feedback is welcome. What is a SotAB? So, You Want to Be a BotA (Assassin/Assasin)? So, You Want to Be a BotA? Well, I was recently asked by a very good friend "what is it that you do?". He didn't know and was asking because he was trying to find out what to do with his life and had thought that I might have some answers. The first question was "what are you?". Answer: Designer of text based and instant messaging based UIs. 2nd Question: "And what does that mean?". Answer: "The title says it all". The point is that I wasn't able to really explain to him what I do in a very simple manner so I decided to post what I do on the internet for everyone to read and think about. Getting back to the original question, what does my friend do? He studied Computer Engineering and now works for a very well known software company. He designs both complex and simple software as well as user interfaces. His work is based on his interest in staying up to date with everything that is new and interesting and his love for the above mentioned title. Some say that he is a bit "solar-powered" but that is not what matters. The important part is that he is interested in what is new, right now, right here. The only question was, why him?

## **What's New In Deceive?**

• Play League of Legends while appearing offline to your friends • Hide your online status in

League of Legends • No installation, no bugs and no performance issues • Based on the Riot Games (Riot Games Inc.) League of Legends client • Permissions are not requiredPayam Akhavan Payam Akhavan (Persian: بیام آخان) (born February 21, 1965) is an Iranian film and television actor and singer. Biography Payam Akhavan was born in Tehran, Iran in 1965. His father was an actor and Payam Akhavan's mother was a music singer. He has two sisters and three brothers. He started his career in theater and he entered to music in 1980. His first movie appearance was in "Bonyad e Sadiq" (University of Tehran Organization) in 1982. In 1987, he had a movie production for the first time and his first movie was "Suzgan" (Disturbing) with Vahid Moallem. His most famous movie is "Atash" (Fleeting) which was made by Iranian director Mohammad-Ali Taleghani. References Category:1965 births Category:Living people Category:Iranian male film actors Category:Iranian male singers Category:Iranian pop singers Category:Iranian male television actors Category:21stcentury Iranian male actors Category:21st-century Iranian singers Category:People from TehranFunctional specialization of the dorsal lateral geniculate nucleus in magnocellular and parvocellular processing. Neurons in the dorsal lateral geniculate nucleus (LGN) of macaque monkeys were recorded and filled intracellularly following tracer injections in the superior colliculus. The collicular cortex, as well as the dorsolateral part of the superficial layers of the LGN, contained mainly magnocellular neurons. Ipsilateral pyramidal cells were also recorded in the deep layers, and these were exclusively magnocellular. A small proportion of the pyramidal cells in these two cell classes were also parvocellular. The magnocellular neurons could be further divided into large or small cells based on soma size. Large magnocellular neurons with regular-spiking or low-threshold spike (LTS) characteristics were found only in layers V and VI.

## **System Requirements:**

Windows XP / Vista / 7 / 8 / 8.1 / 10 1 GHz or faster processor 256 MB RAM (1 GB or more recommended) 200 MB hard disk space Broadband Internet connection Compatibility with USB 2.0 is required to connect the keyboard to a PC. In the case of USB 1.0, USB 2.0, or a proprietary keyboard, you should check that your operating system supports USB 2.0 and that the keyboard is compatible with your operating system. In addition, to ensure proper operation of

[https://telebook.app/upload/files/2022/06/hh8l7WmeMqBFk87zblLu\\_08\\_cc8616a0a32bfc72441f52db1b3bad11\\_file.pdf](https://telebook.app/upload/files/2022/06/hh8l7WmeMqBFk87zblLu_08_cc8616a0a32bfc72441f52db1b3bad11_file.pdf)

<http://jasonstillmusic.com/?p=22703>

- <https://restor8tivehr.com/wp-content/uploads/2022/06/MobiBatch.pdf>
- [https://skilled-space.sfo2.digitaloceanspaces.com/2022/06/Actual\\_File\\_Folders.pdf](https://skilled-space.sfo2.digitaloceanspaces.com/2022/06/Actual_File_Folders.pdf)
- <https://boomingbacolod.com/onetouch-pc-study-bible-light-crack-torrent/>
- [https://dig-tal.com/wp-content/uploads/2022/06/Microsoft\\_PID\\_Checker.pdf](https://dig-tal.com/wp-content/uploads/2022/06/Microsoft_PID_Checker.pdf)
- <http://adhicitysentulbogor.com/?p=4252>
- <https://astrioscosmetics.com/wp-content/uploads/2022/06/NetJack.pdf>
- <https://mrcskin.nl/2022/06/08/mass-watermark-serial-key-2022/>

<http://sitandbreaktheice.org/?p=5439>

[https://yourbnbsolutions.com/wp-content/uploads/2022/06/Xt\\_Media\\_Player.pdf](https://yourbnbsolutions.com/wp-content/uploads/2022/06/Xt_Media_Player.pdf)

<https://www.distributorbangunan.com/bat-to-exe-converter-crack-for-pc-april-2022/>

<https://ksvgraphicstt.com/video-painter-to-mp4-crack-incl-product-key-win-mac-2022/>

<https://wintermarathon.de/advert/rssticker-torrent-activation-code-april-2022/>

<https://blankbookingagency.com/?p=241420>

<https://www.cbdexpress.nl/wp-content/uploads/wortvukm.pdf>

<http://mir-ok.ru/wp-content/uploads/2022/06/santrei.pdf>

[http://geniyarts.de/wp-content/uploads/2022/06/Porta\\_039Menu.pdf](http://geniyarts.de/wp-content/uploads/2022/06/Porta_039Menu.pdf)

[https://chitrachaya.com/wp-content/uploads/2022/06/Windows\\_Package\\_Manager.pdf](https://chitrachaya.com/wp-content/uploads/2022/06/Windows_Package_Manager.pdf)

<http://s3.amazonaws.com/videoondemand-source-8vbop216albp/wp-content/uploads/2022/06/08045439/latbern.pdf>